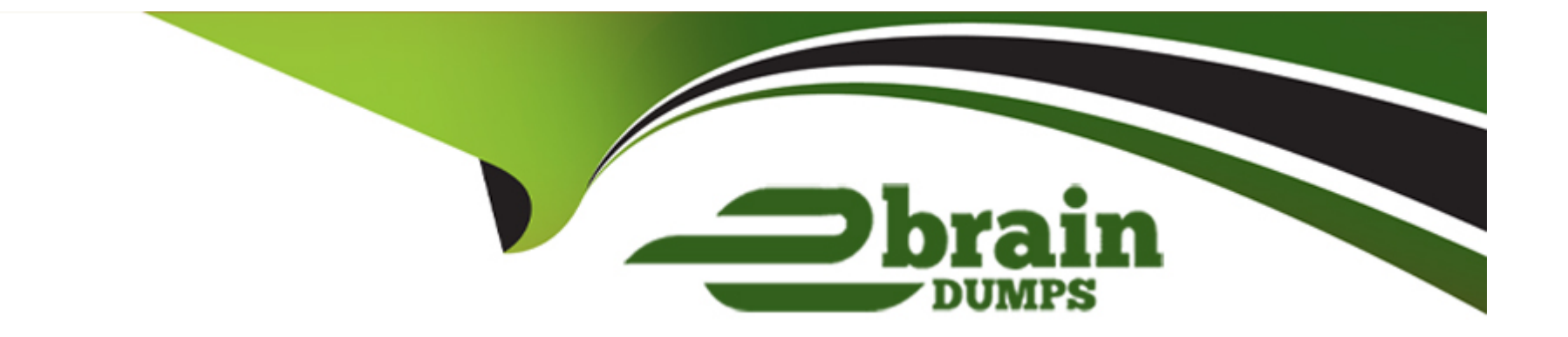

# **Free Questions for C\_ARCIG\_2308 by ebraindumps**

## **Shared by Goff on 24-05-2024**

**For More Free Questions and Preparation Resources**

**Check the Links on Last Page**

### **Question Type: MultipleChoice**

You are creating an additional connection in a Single project for Ariba Network product. In which scenario can you create an additional connection for Environment =TEST?

## **Options:**

- **A-** When the System ID is different in the second connection
- **B-** When the Document Type is different in the second connection
- **C-** When the Domain Name of the connection is different in the second connection
- **D** When the Name of the connection is different in the second connection

### **Answer:**

B

## **Question 2**

**Question Type: MultipleChoice**

Which of the following pre-migration activities are required for master data integration when migrating from Ariba CI to SAP Ariba Cloud Integration Gateway? Note: There are 3 correct answers to this

question.

## **Options:**

- **A-** Remove data from specific database tables
- **B-** Remove the HR-CA event linkages
- **C-** Deactivate event type linkages
- **D** Create table map values
- **E-** Configure event linkages

## **Answer:**

A, B, C

## **Question 3**

**Question Type: MultipleChoice**

Which authorization object type should you define to receive and process inbound Idocs successfully?

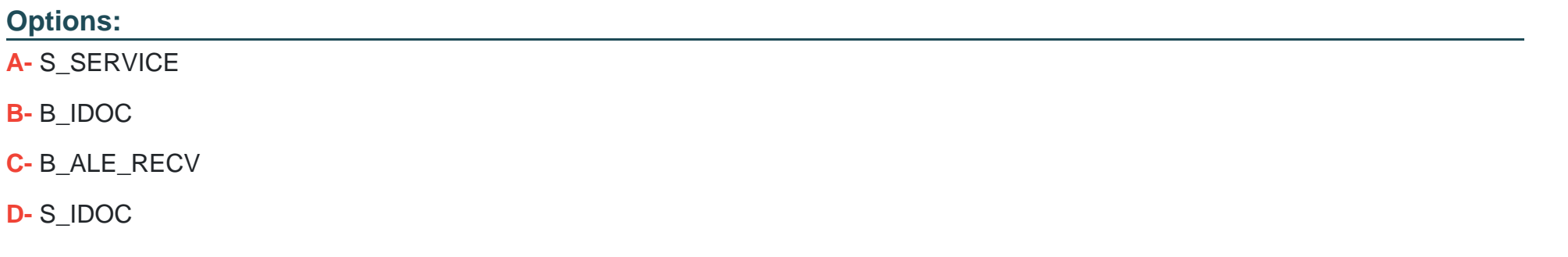

## **Answer:**  C

## **Question 4**

**Question Type: MultipleChoice**

What is the purpose of the Port value selected for a specific solution during the Receiver Port configuration in global setup xxx?

### **Options:**

- **A-** Defining the port to connect to SAP Ariba Cloud Integration Gateway
- **B-** Defining the port to connect to SAP Cloud Connector
- **C-** Defining the port of an outbound parameter in the Partner Profile
- **D-** Defining the port in the Connection step of project creation in CIG

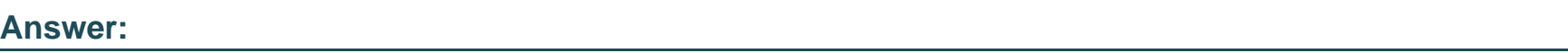

A

## **Question 5**

**Question Type: MultipleChoice**

Which document types in CiG require the ARBCI2 software component? Note: There are 2 corec answers to this question.

**Options:** 

**A-** QuoteMessageContractServices

- **B-** QuoteMessageOrder
- **C-** ContractRequestServices
- **D-** Contract Request

## **Answer:**

A, B

## **Question 6**

### **Question Type: MultipleChoice**

When can you see a specific SAP Ariba solution in the Product field drop-down list on the Basic Information Page...

### **Options:**

- **A-** Once you set the password for your P-User account
- **B-** Once you provide connection information in a project
- **C-** Upon enabling the SAP Ariba Cloud Integration Gateway
- **D-** Upon entering the product name manually

D

## **Question 7**

### **Question Type: MultipleChoice**

Which values apply to the QuoteMessage enumeration parameter ariba sourcing integration documenttype?

Note: There are 2 correct answers to this question.

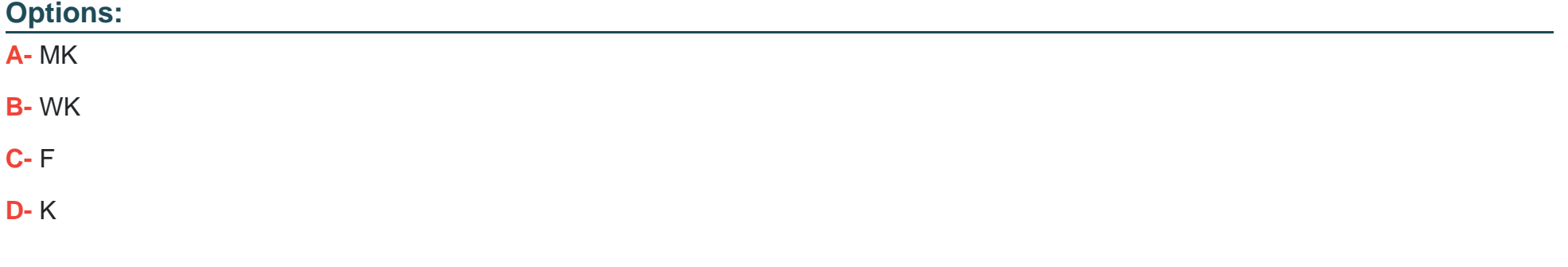

## **Answer:**  C, D

### **Question Type: MultipleChoice**

In SAP Ariba Cloud integration Gateway solutions some of the documents were changed from Idoc type (in CI solution) to pxxy type?

Which of the following documents are affected by this change?

Note: There are 3 correct answers to this question.

### **Options:**

- **A-** Purchase order in SAP Ariba Procurement Integration
- **B-** Order enquiry in Ariba Network Integration
- **C-** ERP-CC invoice in Ariba Network Integration
- **D-** Receipt in SAP Ariba Procurement Integration
- **E-** Receipt in Ariba Network Integration

### **Answer:**

A, B, E

### **Question Type: MultipleChoice**

Which Ariba values are associated with QuoteRequestMatchingType in the CIG lookup table? Note: There are 3 correct answers to this question.

## **Options:**

- **A-** Public
- **B-** invitationOnly
- **C-** approvedVendorOnly
- **D-** winningOnly
- **E-** Private

## **Answer:**

A, B, C

### **Question Type: MultipleChoice**

Which of the following objects are supported for incremental extract? Note: There are 3 correct answers to this question.

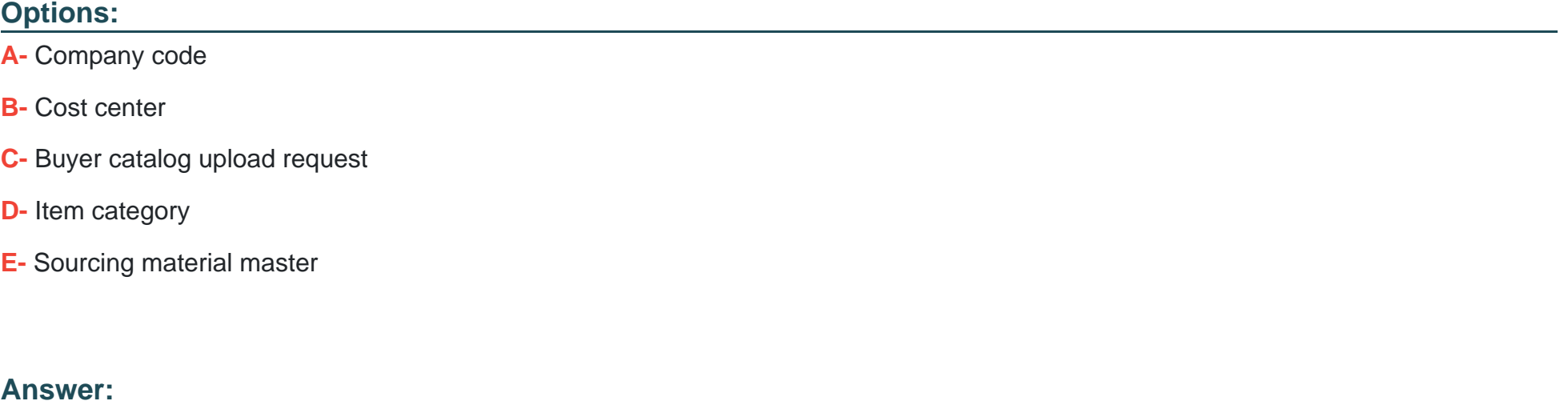

B, C, E

## **Question 11**

**Question Type: MultipleChoice**

Which value should you enter in the Location ID field when setting up the connection for direct connectivity in a CIG project?

### **Options:**

- **A-** Location ID define in Cloud Connector
- **B-** Location ID of CIG's data center
- **C-** Location ID of SAP's installation
- **D-** Location ID of SAP Process Integration/Process Orchestration

## **Answer:**

D

## **Question 12**

**Question Type: MultipleChoice**

What is the virtual host defined in SAP Cloud Connector configuration used for?

## **Options:**

- **A-** To connect the SAP Ariba Cloud Integration Gateway with the SAP Cloud Platform Integration private tentant
- **B-** To specify the SAP Ariba Cloud Integration Gateway host name
- **C-** To specify the host name of the SAP ERP or SAP S/4HANA instance that you are connecting to
- **D-** To mask the identity of your SAP host name when connecting via the SAP Ariba Cloud Integration Gateway

## **Answer:**

## D

To Get Premium Files for C\_ARCIG\_2308 Visit

[https://www.p2pexams.com/products/c\\_arcig\\_230](https://www.p2pexams.com/products/C_ARCIG_2308)8

For More Free Questions Visit [https://www.p2pexams.com/sap/pdf/c-arcig-230](https://www.p2pexams.com/sap/pdf/c-arcig-2308)8